## **Projeh**Center

www.ProjehCenter.ir

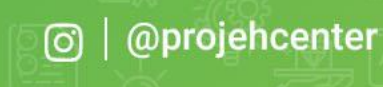

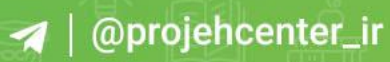

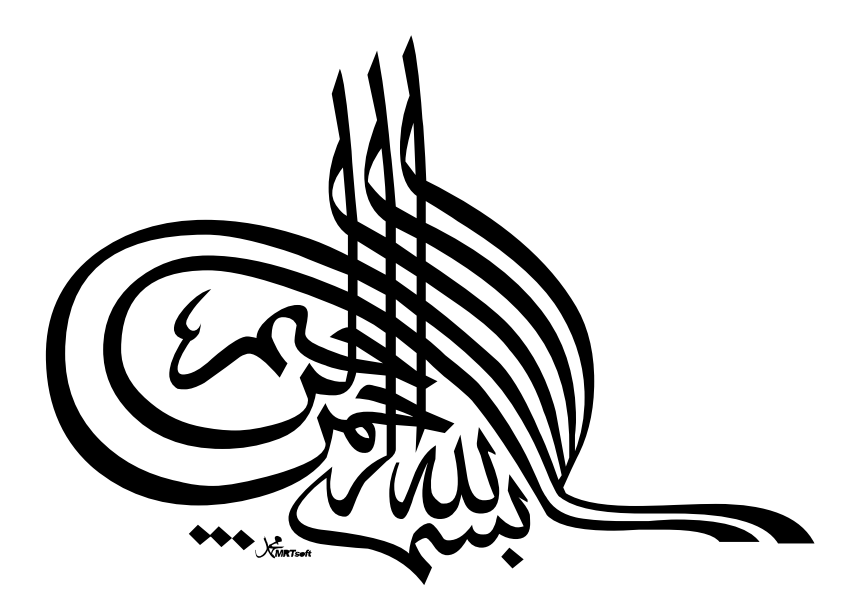

 $\delta^{(1)}$  .

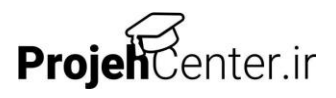

## فهرست مطالب

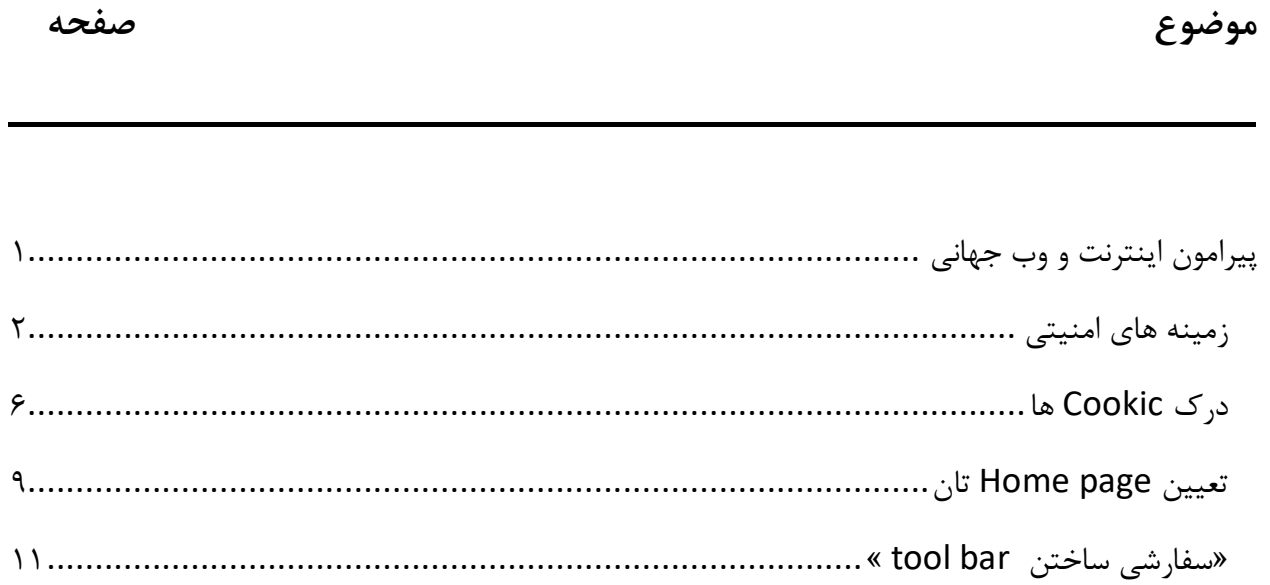

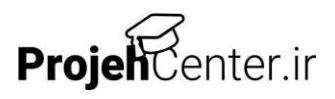

## <span id="page-3-0"></span>**پیرامون اينترنت و وب جهاني**

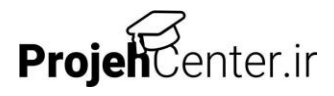

## <span id="page-4-0"></span>**زمینه هاي امنیتي**

امنیت اينترنت، يك حوزه، بسیار فني و دشوار است. پوشش دادن موضوعي نظیر اين در طي و دشوار است. پوشش دادن موضوعي نظیر اين در طي دوره اي مشابه با دورة فوق، بسیار دشوار و پیچیده است.

در اين دوره ، تالش خواهم كرد، تا اندازه اي به موضوعاتي نزديك سوم كه احتماال. بر يك خانه معمولي بر مبناي موج سوار اينترنتي (Internet surfer) تاثیر مي گذارند.

حجم زيادي از اطالعات نادرست در خصوص تهديدات امنیتي ناشي از اينترنت، رواج يافته اند، خطراتي در اين زمینه وجود دارند، اما اين مكان وجود دارد كه با انجام چند مرحلة ساده، تا حد قابل ملاحظه اي هرگونه خطرات مرتبط با «هكرها» را كاهش دهیم. «قانون ساده ساده اي كه بايستي به ياد داشته باشید، اين است كه تنها زماني امكان آسیب رسیدن به كامپیوترتان وجود دارد كه عوامل / كنترل هاي فعال بتوانند راهشان را به درون كامپیوترتان بیابند«. عوامل يا كنترل هاي فعال، مدول هاي نرم افزاري هستند كه مي توانند در هنگام downlioad شدن، جهت عمل بر روي كامپیوترتان، فعال گردند. در معیار ساده وجود دارند كه شما مي توانند جهت جلوگیري از سرايت كنترل هاي فعال به كامیپوترتان، به كگاربنديد:

.1 اطمینان حاصل كنید كه داراي نرم افزار ضد ويروس نصب شده مي باشید و اينكه سطح حفاظتي نرم افزار فوق، شامل فايل هاي downbad شده (نیز) مي باشد. .2 كنترلهاي امنیتي مناسب درون پیمايشگران را فعال سازيد.

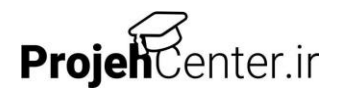